# **Realidade Virtual em Subvisão**

Cláudia Antunes Inês Lynce Dep. Engª. Informática, IST Av. Rovisco Pais, 1049-001 Lisboa<br>1.ist.utl.pt ines@qia.ist.utl.pt Claudia.Antunes@rnl.ist.utl.pt

João Madeiras Pereira João Pavão Martins

Dep. Engª. Informática, IST Av. Rovisco Pais, 1049-001 Lisboa jap@minerva.inesc.pt

## **Sumário**

*Neste artigo descrevemos um projecto desenvolvido no âmbito da Realidade Virtual que integra vários exercícios de reabilitação para crianças com Subvisão. As limitações a nível visual, já perto da cegueira, convertem as aplicações informáticas num particular foco de atracção para este tipo de doentes. Ainda que a situação seja irreversível, a conjugação de elementos criteriosamente escolhidos – forma, cor, textura, luminosidade - pode vir a estimular o uso da visão residual. A criação de cenas simples e complexas, juntamente com a exploração de diferentes movimentos para os objectos intervenientes, abrem caminho para um projecto que poderá vir a constituir uma poderosa ferramenta para auxílio do pessoal médico.* 

#### **Palavras-chave**

*Realidade Virtual, Medicina, Subvisão, Reabilitação, Modelação, Animação, VRML, Metáfora.*

## **1. A REALIDADE VIRTUAL E A MEDICINA**

Nos últimos anos têm surgido, no seio da comunidade científica, meios informáticos que auxiliam o pessoal médico no seu trabalho de diagnóstico e reabilitação. De facto, nas décadas mais recentes, muitos têm sido os progressos na colaboração entre os especialistas dos dois domínios.

Com o advento da Realidade Virtual, aquela aliança fortaleceu-se significativamente, uma vez que esta foi encarada como um meio auxiliar do homem e como forma de estender as suas capacidades.

Um dos campos em que existe grande interacção entre a Realidade Virtual e a Medicina é o campo da reabilitação. Estes sistemas têm normalmente um conjunto de características próprias, das quais se destacam o fornecimento de *feedback* imediato, a sua adaptação ao doente, a não interferência com qualquer outro domínio que não o que está a ser tratado, assim como o facto de serem normalmente mais atractivos e menos dolorosos que os métodos tradicionais. Para além disto, há ainda a destacar: o aumento da motivação dos doentes durante a reabilitação, a quantificação precisa dos resultados obtidos, a flexibilidade do sistema, com a criação de inúmeras variações, assim como a diminuição dos custos envolvidos. Os aspectos mencionados revelam-se como algumas das muitas vantagens da utilização da Realidade Virtual em vários campos, nomeadamente na Medicina.

# **2. ENQUADRAMENTO DA REABILITAÇÃO EM SUBVISÃO**

A Subvisão é uma perda parcial da visão. Traduz-se geralmente por uma diminuição da acuidade visual, mas pode igualmente manifestar-se numa perda da visão periférica, ou na extrema dificuldade perante a luz e a claridade, bem como na diferenciação da cor. Trata-se, no entanto, de uma situação diferente da cegueira: as pessoas com subvisão continuam a ter um certo grau de visão, que pode habitualmente ser desenvolvido com exercícios de reabilitação.

As causas da subvisão variam de indivíduo para indivíduo, podendo ser congénitas, hereditárias ou adquiridas (como resultado de doença, de factores genéticos, envelhecimento, trauma ou acidente). Como principal causa encontra-se a Degenerescência Macular, uma doença da retina que danifica a visão central, e não afecta a periférica. A esta seguem-se a diabetes, o glaucoma, a degenerescência da retina hereditária e as cataratas.

Os exercícios de reabilitação não afectam de modo algum o estado físico do olho: não melhoram nem pioram a doença. O objectivo destes exercícios é apenas que o doente aprenda a usar a sua visão residual tão efectiva e eficientemente quanto possível. Ao desenvolver o seu sistema visual ao potencial máximo, o doente recupera alguma da sua independência perdida. Enquanto não houver cura para esta situação, a reabilitação é a melhor

estratégia para evitar o seu agravamento e deve ser feita indo de encontro à origem da subvisão e às circunstâncias que envolvem o paciente.

# **3. OBJECTIVOS DO PROJECTO**

O objectivo do projecto é, pois, construir um conjunto de exercícios com a função de estimular e treinar a visão residual do paciente. A escolha desses exercícios foi efectuada em colaboração estreita com uma equipa do Serviço de Oftalmologia do Hospital de Santa Maria, e teve como linha orientadora essencial o treino do movimento dos olhos. Como já atrás foi referido, esperase com estes exercícios recuperar alguma da independência perdida com o agravamento do estado da doença, tal como perda de autonomia, auto-estima e facilidade de desenvolvimento cognitivo, físico e social.

Por forma a estimular e treinar a visão residual do paciente, foram considerados apenas exercícios de reabilitação ao nível do *movimento de perseguição* e do *movimento sacádico*.

Com o intuito de atingir aqueles objectivos, decidimos utilizar alguns dos elementos mais atractivos da computação gráfica, na esperança de, desta forma, aliciar o doente a usar a aplicação. Deste modo, usaram-se imagens tridimensionais, acompanhadas de cor, animação e som.

Ainda na tentativa de criar um ambiente agradável, os exercícios são apresentados sob a forma de jogos (tarefas a cumprir), havendo uma recompensa sempre que o doente seja bem sucedido.

# **4. ARQUITECTURA DA APLICAÇÃO**

Podemos destacar os dois aspectos mais relevantes na definição geral da aplicação:

- a interface com o utilizador;
- a estrutura hierárquica de navegação.

#### **4.1 Interface com o Utilizador**

O primeiro factor decisivo no desenho de qualquer interface, é a *modelação do operador*.

A tarefa do doente é dar resposta a um conjunto de tarefas que são propostas e que têm por fim treinar o movimento dos seus olhos. Desta forma, é necessário criar uma linguagem tão apelativa e acessível quanto possível, tendo em conta as suas dificuldades visuais extremas. Assim, e de acordo com os conhecimentos dos especialistas e prática comum nas sessões de ensino especial, optámos por usar formas simples e tons neutros para os aspectos secundários de cada cena.

Um outro factor que foi levado em conta, foi o estado psicológico da criança, que se encontra normalmente bastante desanimada e pouco receptiva. Com tudo isto, e devido à faixa etária dos doentes, optámos por escolher uma *metáfora* relacionada com as histórias de contos infantis tão conhecidas e apreciadas pelas crianças.

Foi neste contexto que surgiu a ideia de criar um **castelo**, dentro do qual se encontram as várias **cenas fantasia**, acessíveis através das portas e janelas de um **corredor**

interior ao castelo. Dentro das cenas, encontram-se os vários exercícios de treino, com as diferentes tarefas a executar. Repare-se que desta forma se conseguiram apresentar os vários exercícios de forma a integrá-los num todo harmonioso e coerente.

## **4.2 Estrutura Hierárquica de Navegação**

A estrutura criada baseia-se na existência de uma cena central, que conduz a uma segunda cena, que por sua vez dá acesso às restantes cenas, ou melhor, aos vários exercícios de reabilitação.

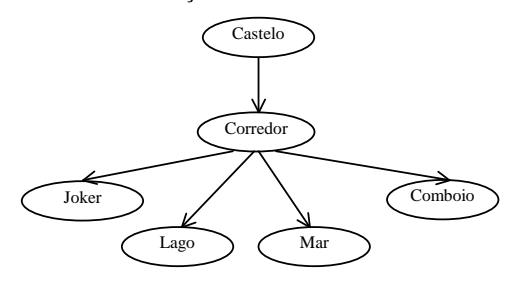

**Figura 1: Estrutura Hierárquica de Navegação**

Com a árvore de navegação acima representada, percebemos facilmente a ligação entre os diferentes programas de treino, e a forma de aceder a cada um deles: a aplicação tem início com a apresentação de um castelo cuja porta dá acesso a um corredor, onde se encontram as várias portas e janelas de acesso aos vários programas de treino.

Com o castelo pretende-se apenas, como já foi referido, criar uma metáfora de suporte ao conjunto de exercícios de treino, e a única tarefa que a criança terá de executar será *clicar* sobre a porta do castelo para aceder ao seu interior. Com isto consegue-se não só integrar todos os exercícios, mas também criar uma certa expectativa face ao desafio. Tal como o castelo, o corredor não é mais do que uma forma de apresentar os exercícios de forma integrada. Neste caso o objectivo é escolher uma das portas ou janelas para aceder a um dos tratamentos específicos.

Podemos diferenciar as cenas em função do tipo de movimento dos olhos que é treinado:

- **Movimento Sacádico (***Joker* **e** *Lago***)**  trata-se de um exercício com que se pretende treinar os movimentos bruscos dos olhos. O objectivo é que a criança descubra a nova posição do objecto após cada salto. Ao identificar esta nova posição (*clicando*) o objecto salta novamente, o que é acompanhado com uma recompensa que se traduz no som produzido pelo objecto.
- **Movimento de Perseguição (Comboio e Mar)**  nestes exercícios o objectivo é treinar o movimento de perseguição ou pendular, ou seja, acompanhar o movimento de um objecto ao longo de uma trajectória, com uma determinada velocidade. Existem, essencialmente, dois objectivos: que a

criança consiga acompanhar o movimento do objecto, e que em cada instante consiga descobrir a posição do objecto depois desta ter sido alterada e eventualmente ocultada.

# **5. LINGUAGENS USADAS**

Como já atrás referimos, uma das nossas preocupações fundamentais foi tornar a aplicação o mais atractivo e acessível possível para a criança. Estes dois aspectos levaram-nos a optar por disponibilizá-lo na *Web*, o que nos conduziu à utilização de uma recente linguagem no domínio da modelação tridimensional e animação, o VRML, sendo também usada a linguagem de *script JavaScript*, para superar as limitações do VRML em termos da animação.

# **5.1 O VRML**

A escolha do VRML - *Virtual Reality Modeling Language* -, para além das razões já apresentadas, deveuse sobretudo ao grau de abstracção que permite, e que se traduz na libertação das preocupações tradicionais com os pormenores da modelação de elementos básicos, possibilitando a concentração na modelação de objectos complexos, sua animação e interacção com a criança.

As características da linguagem que mais pesaram na decisão foram: a **agregação** - que permitiu combinar os vários elementos disponíveis de forma a integrá-los num todo harmonioso; o **desempenho** - que possibilitou o desenho dos objectos tendo em vista a interacção e animação dos mesmos; e a sua **estrutura hierárquica,** bem definida. Com ela foi possível criar objectos relativamente complexos, sem preocupações de pormenor, uma vez que o grau de abstracção usado, é de tal forma elevado que permite ignorar a implementação usada em cada uma das partes.

#### **5.2 O Javascript**

Quanto ao *Javascript*, a decisão deve-se essencialmente à sua simplicidade e facilidade de integração com o VRML. Numa fase mais avançada, é bastante provável que venha a ser necessário recorrer a linguagens mais poderosas - como o Java -, de modo a conseguir manter o estado das cenas e a caracterização do doente, coisa que neste momento ainda não é efectuada.

# **6. MODELAÇÃO DOS OBJECTOS**

## **6.1 Interacção com os Objectos**

Também aqui as facilidades oferecidas pelo VRML foram de grande ajuda. Esta linguagem fornece vários sensores que permitem uma fácil interacção do utilizador com os objectos.

Para executar as tarefas o utilizador deve *clicar* sobre os objectos indicados. Para reconhecer essa identificação foram usados *TouchSensor***s**. Estes como todos os outros nós de VRML têm alguns eventos previamente definidos, que foram aproveitados para desencadear o processamento das recompensas a dar ao utilizador, sempre que este cumpre uma tarefa com sucesso.

Um problema que não foi resolvido na aplicação foi a configuração do indicador da posição do rato. Uma vez

que as crianças têm dificuldades extremas ao nível do reconhecimento e identificação de imagens, sobretudo quando muito pequenas, existe uma grande probabilidade de que não consigam reconhecê-lo. De forma a resolver este problema poder-se-á disponibilizar a aplicação recorrendo a *Touch-Screens*.

No essencial existem dois tipos de exercícios: o de treino do movimento sacádico e o de treino do movimento de perseguição.

Do ponto de vista da implementação, o que distingue estes dois tipos de exercício é o comportamento que os objectos devem exibir. No caso do movimento sacádico os objectos efectuam saltos de acordo com as leis gerais da física, e no movimento de perseguição os objectos movimentam-se com uma velocidade constante.

## **6.2 Corpo dos Objectos**

O primeiro aspecto relevante, ao nível da implementação, foi a utilização de protótipos para modelar todos os objectos. Deste modo, foi possível a sua reutilização de forma a criar objectos estruturados por camadas, o que permitiu um nível de abstracção bastante elevado.

Para além disto é ainda relevante o facto de terem sido definidas várias funções complementares à modelação, tais como o escalamento e a translação, o que permitiu posicionar e dimensionar os vários componentes dos objectos de forma adequada entre si.

Em cada um dos tipos de exercícios de treino existem duas cenas: uma de objectos simples e outra de objectos mais complexos. Com as primeiras cenas pretende-se implementar exercícios de um nível de dificuldade inferior ao das cenas mais complexas.

#### 6.2.1 Cenas simples

Nas cenas mais simples, usaram-se sobretudo formas básicas, tais como esferas, cilindros e cubos, posicionados convenientemente, de modo a criar objectos o mais semelhante possível aos brinquedos ou desenhos animados.

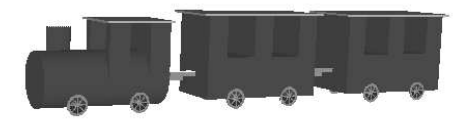

**Figura 2: Comboio**

Para tornar os objectos mais atractivos, bem como para os tornar mais reais foram usadas texturas; nomeadamente na face e na mola do Joker, na Rã, nas rodas do comboio, nas janelas e portas da casa, nas folhas das árvores, nas folhas dos nenúfares, entre outros.

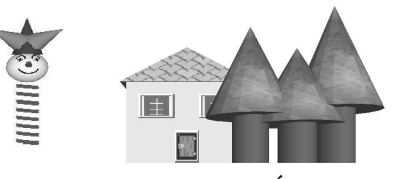

**Figura 3: Joker, Casa e Árvores**

Porém, ainda nas cenas simples, foi necessário recorrer a outro tipo de nós do VRML, nomeadamente ao *IndexedFaceSet:* com esta forma conseguimos modelar alguns objectos mais complexos, como é o caso das muralhas do castelo ou as almofadas das portas.

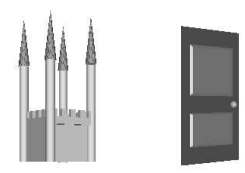

**Figura 4: Castelo e Porta**

#### 6.2.2 Cenas Complexas

Nas cenas mais complexas, os objectos principais das cenas são seres vivos, pelo que o seu grau de complexidade é fortemente superior ao dos objectos anteriores. Estes objectos, pela sua complexidade intrínseca, tiveram de ser modelados recorrendo a um dos nós mais poderosos do VRML, o *IndexFaceSet*, já atrás referido.

Este nó baseia-se na existência de um conjunto de pontos, sobre os quais são construídas várias faces, ligadas entre si. Evidentemente, para conseguir modelar seres vivos é necessário ter um número de pontos suficiente para que as arestas criadas pela junção das faces seja o menos perceptível possível.

Para além da rã, das gaivotas, dos peixes e do barco, foi criado um modelo de uma planta semelhante aos juncos (que se encontram junto aos lagos) e um modelo de um nenúfar, de forma a tornar a cena mais complexa, e atingir assim os objectivos propostos. Uma vez mais, para conseguir modelar as folhas e pétalas daquelas plantas foram usados nós *IndexFaceSet*.

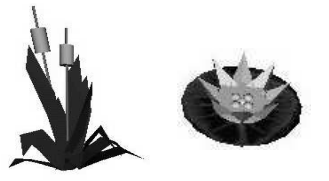

**Figura 5: Juncos e Nenúfar**

Mas se por um lado o objectivo é tornar a cena mais complexa, por outro existe a necessidade de integrar os vários elementos num todo harmonioso. É este último aspecto que nos conduziu à criação de um lago, que evidentemente para ser credível não pode ser simplesmente uma superfície plana. Deste modo foram criados dois outros objectos, não seres vivos como anteriormente, mas entidades que suportam aqueles objectos. Neste caso incluem-se o lago propriamente dito e algumas ondas.

No caso do primeiro, o objecto modelado consiste apenas numa espécie de cratera, coberta por uma superfície que simula a água do lago. O objectivo era disfarçar a aridez da cena. Esta superfície foi modelada utilizando um outro nó especial do VRML – a *ElevationGrid*, que é um nó capaz de criar uma superfície com relevo, precisamente o que pretendíamos.

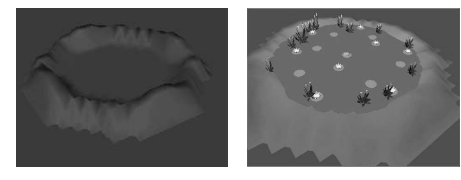

**Figura 6: Lago**

Finalmente, as ondas. As ondas são os objectos modelados mais particulares, uma vez que não são visíveis à partida mas somente em determinados momentos, como veremos mais adiante. Obviamente, com estes objectos pretendeu-se simular o efeito de uma onda provocada pelo contacto de um objecto com uma superfície de água. Para conseguir reproduzir este efeito foram criados vários anéis concêntricos, utilizando desta vez o nó *Extrusion* do VRML. A ideia central é criar formas geométricas com base numa superfície torcida ao longo de uma "espinha" tridimensional, pelo que bastou usar uma circunferência (como "espinha") e uma superfície planar definida no plano XZ.

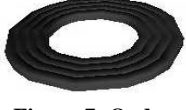

**Figura 7: Ondas**

# **7. MODELAÇÃO DOS COMPORTAMENTOS**

Quanto ao comportamento apresentado pelos objectos podemos distinguir 3 tipos de movimento:

- Os *saltos* executados pelo Joker e pela Rã;
- O movimento do Comboio e do Barco *trajectória contínua;*
- Os *efeitos* provocados pelos objectos criados para aumentar a integração da cena - ondas e juncos, gaivotas e peixes.

É ainda de salientar que esta distinção entre os dois primeiros está intimamente relacionada com o tipo de tratamento que é apresentado.

#### **7.1 Os Saltos**

Este tipo de animação é usado a par do treino dos olhos ao nível do movimento sacádico. Pretendeu-se, antes de mais, implementar os saltos de forma a assemelharem-se, tanto quanto possível, ao movimento real executado durante um salto. Para atingir este objectivo recorremos apenas às *equações da Física* - leis gerais do movimento dos projécteis.

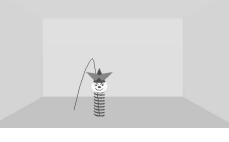

**Figura 8: Salto do Joker**

No entanto, e devido à aleatoriedade dos movimentos existem algumas diferenças entre a implementação do

salto da Rã e do salto do Joker. De facto, enquanto que o Joker tem liberdade para efectuar um salto para qualquer posição, a Rã só pode saltar para um nenúfar, ou seja, para uma de várias posições. Assim, enquanto que o Joker apenas tem de escolher os ângulos do salto (as posições iniciais e finais da trajectória são conhecidas), a rã tem de escolher um dos alvos. Deste modo, o tratamento dos saltos dos dois objectos foi efectuado de duas formas distintas.

Para o Joker, e dada a decisão de aleatoriedade dos saltos, usaram-se funções de geração de números aleatórios para determinar os ângulos que definem a direcção do movimento - β - (no plano XZ) e do seu lançamento, isto é, o ângulo que define o alcance máximo do salto - α (no plano XY). Pelo que a equação do movimento dos projécteis se apresenta da seguinte forma:

 $\cos = (V_0 \cdot \cos \alpha \cdot \cos \beta \cdot t)\overline{ux} + (V_0 \cdot \sin \alpha \cdot t - \frac{g}{2} \cdot t^2)\overline{uy} + (V_0 \cdot \sin \beta)\overline{uz}$ 

#### **Equação 1: Movimento de Projécteis**

Um outro aspecto que tivemos em conta foi o facto de os saltos estarem limitados ao espaço existente dentro do quarto, pelo que foi necessário definir o comportamento do objecto ao colidir com as paredes (levando à execução do movimento restante no sentido inverso).

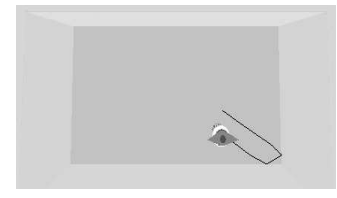

Por seu lado a Rã tem de escolher, aleatoriamente, um alvo para onde saltar, e a partir desta eleição passam a ser conhecidas as suas posições inicial (*posi*) e final (*posfinal*).

$$
pos_{final} = (pos_{xi} + V_{x}t)\hat{l}_{x} + (pos_{yi} + V_{y}t - \frac{1}{2}t^{2})\hat{l}_{y} + (pos_{zi} + V_{zt})\hat{l}_{z}
$$

#### **Equação 2: Movimento da Rã**

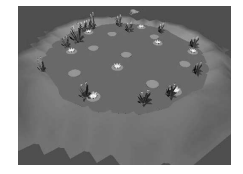

**Figura 9: Salto da Rã**

Um aspecto a salientar é a necessidade de direccionar a rã para efectuar o salto virada de frente para o seu alvo, sendo a rotação a efectuar calculada por:

$$
alfa = arctg \left( -\frac{pos_{zf} - pos_{zi}}{pos_{xf} - pos_{xi}} \right)
$$

#### **Equação 3: Ângulo de Rotação da Rã**

Em cada instante, a rã deve rodar *alfa/10*, sendo 10 o número de instantes de duração de uma rotação completa.

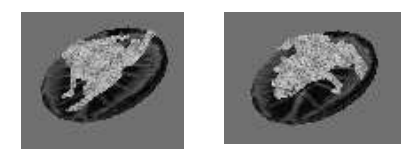

**Figura 10: Rotação da Rã**

Tanto para o Joker como para a rã a animação foi conseguida utilizando um interpolador de posições – *PositionInterpolator* – sendo cada uma das posições intermédias dadas pelas equações 1 e 2, pelo que antes de cada movimento, e através de um função em *Javascript*, são calculados os novos pontos por onde irá passar o objecto, preenchendo as coordenadas do interpolador.

O efeito de direccionar a rã, é conseguido através do uso de um interpolador de orientação – *OrientationInterpolator* –, inserindo em cada campo de rotação do interpolador os valores calculados conjuntamente pelas equações 2 e 3.

#### **7.2 A Trajectória Contínua**

Este tipo de animação é usado a par do treino dos olhos ao nível do movimento de perseguição. Temos a considerar dois objectos distintos: o comboio e o barco.

O comboio vai-se deslocando ao longo de uma linha, sendo temporariamente ocultado por árvores e casas.

Para evitar alguma habituação e deste modo dificultar a tarefa da criança, decidimos alterar a forma da trajectória em cada uma das diferentes utilizações.

Para implementar este tipo de movimento usámos **curvas paramétricas** do tipo **B-Splines** de grau 3, com 15 pontos de controlo. Para tornar a linha um pouco mais regular, decidimos que seria simétrica em relação ao eixo dos zz, e que os pontos de controlo seriam uniformemente distribuídos pelos quatro quadrantes, de forma a manter a velocidade do objecto também uniforme.

Repare-se que, para além de definir as sucessivas posições do objecto, foi necessário determinar as várias direcções em que o objecto se deve orientar. Estas direcções foram, obviamente, calculadas pela tangente à linha em cada ponto.

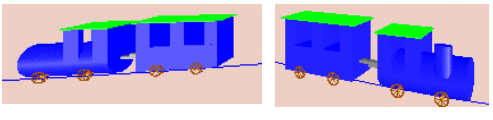

**Figura 11: Trajectória do Comboio**

O barco, para além do movimento oscilatório tratado no ponto seguinte, possui uma trajectória contínua que simula a navegação. O uso de um *PlaneSensor* dá às crianças a possibilidade de o fazer movimentar-se no plano xy.

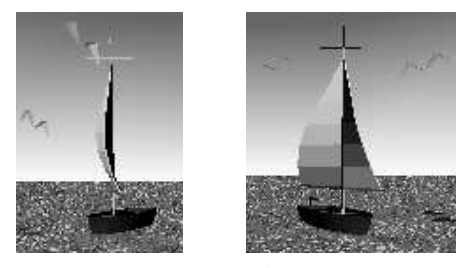

**Figura 12: Trajectória do Barco**

## **7.3 Os Efeitos**

O efeito de ondulação é obtido recorrendo ao uso de vários interpoladores de posição, um por cada anel que constitui a onda.

A cada interpolador, associado a cada anel, é aplicada uma função de cariz ondulatório, desfasada da anterior, de modo a simular a ocorrência de várias ondas concêntricas. De modo a optimizar o desempenho da aplicação, as sucessivas posições da onda foram previamente calculadas e inseridas no interpolador.

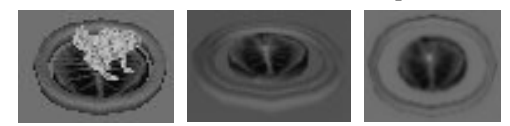

**Figura 13: Efeito de Ondulação**

Assim, nos vários instantes em que ocorre a ondulação, as ondas vão subindo e descendo em instantes diferentes.

Por sua vez, o efeito do vento é apresentado recorrendo a um interpolador de orientação, de modo a movimentar os juncos também oscilatoriamente. Repare-se que para obter um maior realismo neste movimento, o evento é aplicado apenas a alguns dos juncos existentes no lago, e em momentos diferentes.

Para o barco, para além da trajectória contínua, existe um movimento ondulatório originado por um *TouchSensor*. Esta oscilação é obtida através do nó *OrientationInterpolator*.

Tanto as gaivotas como os peixes têm o seu movimento determinado pelo nó *PositionInterpolator*. Note-se que a trajectória e a velocidade deste movimento variam entre os diferentes bandos e cardumes.

Por fim, já quanto aos efeitos sonoros, foram evidentemente implementados usando nós *Sound*. Os sons foram escolhidos de forma a serem adequados a cada um dos objectos criados, e sobretudo para dar indicação à criança do sucesso da sua actuação.

# **8. CONCLUSÕES E TRABALHO FUTURO**

O presente projecto teve início há cerca de dois anos, em colaboração estreita com uma equipa do Serviço de Oftalmologia do Hospital de Santa Maria. No seu seguimento, e uma vez que facilmente verificamos a necessidade de o continuar a enriquecer, as próximas apostas estão na definição de um outro tipo de exercício, agora já não ligado directamente ao movimento dos olhos, mas sim à coordenação da visão com outros sentidos humanos. De entre estes evidenciam-se

exercícios ao nível do *desenvolvimento da coordenação motoro-visual* e *associação audiovisual* . Com o primeiro pretende-se desenvolver a coordenação motorovisual da criança, ou seja, associar o movimento da mão (através do rato) com a percepção do movimento dos objectos apresentados. Quanto ao segundo, o objectivo prende-se com desenvolvimento da coordenação entre dois dos mais importantes sentidos do homem: a visão e a audição. Ao desenvolver a associação destes dois sentidos, a criança ficará apta a superar as suas dificuldades ao nível visual pelo reconhecimento dos sons associados a imagens. O objectivo é portanto associar um determinado som ao objecto que o reproduz na natureza.

Um outro aspecto, que se destaca pela sua extrema importância, é a necessidade de tornar o sistema adaptável às dificuldades visuais do doente. Por exemplo, se um doente tem dificuldades ao nível da movimentação dos olhos para a esquerda, o sistema deve apresentar mais desafios com essa natureza. Não menos importante é quantificar o desempenho do doente durante a utilização do sistema, de forma a tornar possível a avaliação, quer dos resultados obtidos pelo doente, quer dos efeitos produzidos pelo sistema.

Temos no entanto presente que, independentemente do conteúdo que possa vir a ser adicionado ao projecto, existe um aspecto que não pode ser negligenciado: o estado psicológico da criança.

# **9. REFERÊNCIAS**

[Foley87] V.D, and all; *Computer Graphics: Principles and Practice*, Second Edition, Addison-Wesley Publishing Company, 1987

- [Mantyla88], M.; *An Introduction to Solid Modeling*, Computer Science Press Inc, 1988
- [Mayhew92], D.J.; *Principles and Guidelines in Software User Interface Design*, Prentice Hall, 1992
- [McComb96], G; *JAVASCRIPT Sourcebook – Create Interactive JavaScript Programs for the World Wide Web*, John Willey & Sons Inc., 1996
- [Binet69], A. *The Experimental Psychology of Alfred Binet*, R. H. Pollak e M. W. Brenner (eds.), New York: Springer, 1969.
- Davies B. e Davies V. B., "Patching onto the Web: Common Lisp Hypermedia for the Intranet", Comm. of the ACM, Vol. 40, No. 5, pp 66-69, 1997.
- [Frostig75], M. "The Role of Perception in the Integration of Psychological Functions", editado por Psycho-Educational Practices *Perceptual and Learning Disabilities in Children*, Vol. 1, pp 115-146, New York: Syracuse Univ Press, 1975.
- Frostig87] M., Horne D. E Miller A. *Figuras y Formas*, Madrid: Editorial Medica Panamericana, S.A., 1987.
- [Frostig64], M., Lefever, W. & Whittlesey, J. *Developmental Test of Visual Perception*, Palo Alto, California: Consulting Psychologists Press, 1964.

[Frostig72], Marianne & Orpet, Russel E. "Cognitive Theories and Diagnostic Procedures for Children with Learning Dificulties", editado por Wolman B. B., *Manual of Child Psychopathology*, pp New York: McGraw-Hill Book Company, 1972.

[Gollin73], E. S., and Moody, M. *Developmental Psychology in Anuary Review of Psychology*, editado por P. H. Mussen and M. R. Rosenzweig. Vol. 24. Palo Alto, California: Annual Review, 1973.

[Goodrich94] G. L."A Picture Without Meaning Isn't Worth a Thousand Words: Visual Information in Vision Rehabilitation" em Kooijman A.C., Looijestijn P. L., Welling, J. A. e van der Wildt G.J. (eds.). *Low Vision: Research and New Developments in Rehabilitation*. (pp. 111-120) Amsterdam: IOS Press, 1994

[Mearlau-Ponty92], *O Olho e o Espírito*, Lisboa: Vega, 1992.

[Mearleau-Ponty64]*, The Primacy of Perception*. Evanston, Illianois: Northwestern University Press, 1964.

[Piaget69], J. e Inhelder, B., *The Psicology of the Child*, New York: Basic Books, 1969.

[Pressman92] R. S., *Software Engineering: a Practitioner's Approach*, European Edition, Berkshire, Inglaterra: McGraw-Hill Publishing Company, 1992.

http://www.eyeassociates.com/

http://www.eyenet.org/

http://lighthouse.org/

http://www.vrml.org/Specifications/VRML97/